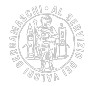

# **Suap**

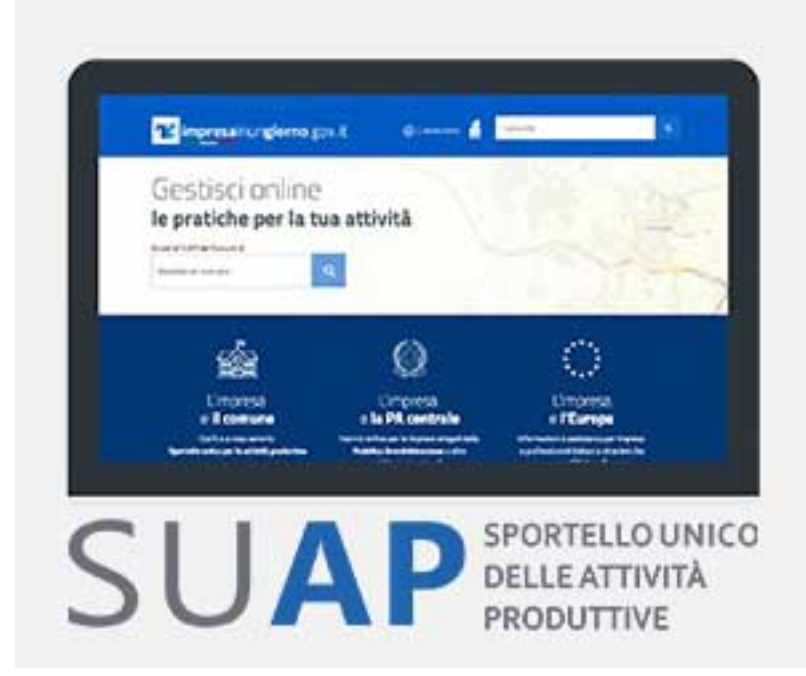

Le informazioni inerenti lo Sportello unico per

le attività produttive (Suap), i regimi amministrativi, le procedure standardizzate per la predisposizione delle pratiche Suap, sia lato PA che lato utente, sono contenute nelle schede del [Supporto specialistico Sari](https://supportospecialisticori.infocamere.it/sariWeb/bg) [1], sezione **SUAP**.

## **Portale "impresainungiorno.gov.it"**

A partire dal 4 novembre 2019 la contestualità Suap–Camera è stata resa obbligatoria nel portale [Impresainungiorno](http://www.impresainungiorno.gov.it/) [2] mentre i Suap autonomi dovranno provvedere in tal senso nei propri portali.

Nelle schede del [Supporto specialistico Sari](https://supportospecialisticori.infocamere.it/sariWeb/bg) [1] sono illustrate le modalità relative al flusso documentale di avvio e modifica delle attività di impresa dei procedimenti in modo contestuale, che, comunque, per il territorio di Bergamo non rappresentano una novità in quanto già attuate da tempo.

## **Assistenza telefonica**

Suap per **Comuni e Pubbliche Amministrazioni**: chiamare il numero 0664892892 dal lunedì al venerdì dalle 8:30 alle 18:30.

### **Contatti**

# [Ufficio Suap camerale](https://www.bg.camcom.it/contatto/ufficio-suap-camerale) **[3]**

 **Unità organizzativa**Ufficio Suap camerale **Responsabile**nd **Indirizzo**Largo Belotti, 16 - Bergamo **CAP**24121 **Orari L'ufficio non è aperto al pubblico.**

È disponibile il [Supporto specialistico Sari](https://supportospecialisticori.infocamere.it/sariWeb/bg) **[1]**, un servizio di supporto in self care, in cui trovare:

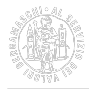

- le istruzioni alla compilazione degli adempimenti di competenza del Registro Imprese e con riferimento alle contestuali pratiche SUAP;
- il collegamento diretto al sito Ateco Infocamere e allo Sportello Unico delle Attività Produttive (SUAP) di riferimento;
- le procedure condivise, esito del confronto con la Cabina di Regia dei SUAP della provincia;
- le registrazioni di alcuni degli ultimi corsi promossi dalla Camera di commercio dedicati ai SUAP (p.e.: corso con i Vigili del fuoco sulla predisposizione dei procedimenti di prevenzione incendi).

Per scriverci o pianificare una chiamata è operativo il bottone "[Contatta l'assistenza](https://supportospecialisticori.infocamere.it/sariWeb/bg) **[1]**".

### **Note**

**Attività**. Cura la gestione dell'iter dei procedimenti di inizio, modifica e cessazione delle attività relativi agli [Sportelli Unici per le Attività Produttive \(SUAP\)](https://www.bg.camcom.it/registri/suap/servizio-suap-associato-camerale) [4] gestiti in forma associata con la Camera di commercio. Gestisce le pratiche contestuali RI/REA/SUAP. Promuove e supporta i Suap della provincia curando i rapporti con le altre pubbliche amministrazioni coinvolte nei procedimenti; sviluppa le attività connesse al fascicolo d'impresa e al cassetto digitale. Coordina le attività della Cabina di regia provinciale dei Suap.

Ultima modifica: Martedì 19 Marzo 2024

## **Condividi**

**Reti Sociali**

**Quanto ti è stata utile questa pagina?** Select rating **Media:** 3.3 (4 votes)

Rate

**Source URL:** https://www.bg.camcom.it/registri/suap

### **Collegamenti**

- [1] https://supportospecialisticori.infocamere.it/sariWeb/bg
- [2] http://www.impresainungiorno.gov.it/
- [3] https://www.bg.camcom.it/contatto/ufficio-suap-camerale
- [4] https://www.bg.camcom.it/registri/suap/servizio-suap-associato-camerale